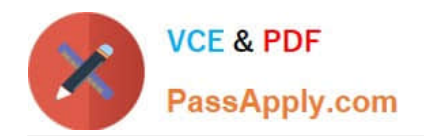

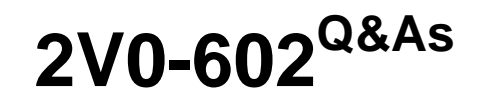

VMware vSphere 6.5 Foundations

# **Pass VMware 2V0-602 Exam with 100% Guarantee**

Free Download Real Questions & Answers **PDF** and **VCE** file from:

**https://www.passapply.com/2v0-602.html**

100% Passing Guarantee 100% Money Back Assurance

Following Questions and Answers are all new published by VMware Official Exam Center

**C** Instant Download After Purchase

**83 100% Money Back Guarantee** 

- 365 Days Free Update
- 800,000+ Satisfied Customers

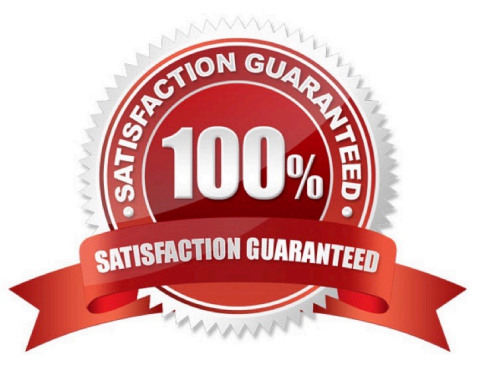

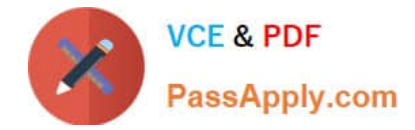

### **QUESTION 1**

When using vSAN, all the storage characteristics are specified by Storage Policies. Which parameter in vSAN Storage Policies can increase performance in a cache miss situation? (Choose the best answer.)

- A. Number of disk stripes per object
- B. Number of failures to tolerate
- C. Object space reservation (%)
- D. Force provisioning

Correct Answer: A

### **QUESTION 2**

Which is the VDP appliance available storage configuration maximum?

- A. 2 TB
- B. 62 TB
- C. 8 TB
- D. 4 TB
- Correct Answer: C

### **QUESTION 3**

ESXi 6.x can be installed upon which three supported hardware configurations? (Choose three.)

- A. Local disk connected through Serial ATA (SATA)
- B. Intel NX/XD disabled for the CPU in the system BIOS
- C. 1 GbE network adapter
- D. 2 GB of physical RAM
- E. Intel NX/XD enabled for the CPU in the system BIOS

Correct Answer: ACE

### **QUESTION 4**

Which three features can be enabled for a new host cluster? (Choose three.)

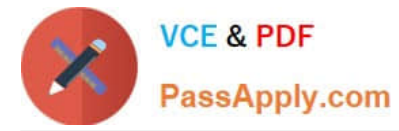

- A. Storage Distributed Resource Scheduling
- B. High Availability
- C. Fault Tolerance
- D. Distributed Resource Scheduling
- E. Virtual SAN

Correct Answer: BDE

### **QUESTION 5**

An administrator attempts to install vCenter Single Sign-On Server. The installer returns an error message indicating that the installation failed. Prior to the installation, all setup prerequisites were met. The administrator has generated a vCenter Server Single Sign-On support bundle. Which two files should the administrator analyze to determine the cause of the failure? (Choose two.)

- A. Server\utils\logs\imsTrace.log
- B. Server\utils\logs\install.txt
- C. %TEMP%\utils\logs\vminst.log
- D. %TEMP%\vminst.log

Correct Answer: AD

http://kb.vmware.com/selfservice/microsites/search.do?language=en\_USandcmd=displayKCandexternal Id=2033880 https://www.vmware.com/support/ws5/doc/intro\_techsup\_ws.html

[2V0-602 PDF Dumps](https://www.passapply.com/2v0-602.html) [2V0-602 VCE Dumps](https://www.passapply.com/2v0-602.html) [2V0-602 Practice Test](https://www.passapply.com/2v0-602.html)

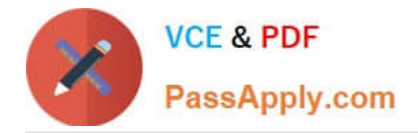

To Read the Whole Q&As, please purchase the Complete Version from Our website.

# **Try our product !**

100% Guaranteed Success 100% Money Back Guarantee 365 Days Free Update Instant Download After Purchase 24x7 Customer Support Average 99.9% Success Rate More than 800,000 Satisfied Customers Worldwide Multi-Platform capabilities - Windows, Mac, Android, iPhone, iPod, iPad, Kindle

We provide exam PDF and VCE of Cisco, Microsoft, IBM, CompTIA, Oracle and other IT Certifications. You can view Vendor list of All Certification Exams offered:

### https://www.passapply.com/allproducts

## **Need Help**

Please provide as much detail as possible so we can best assist you. To update a previously submitted ticket:

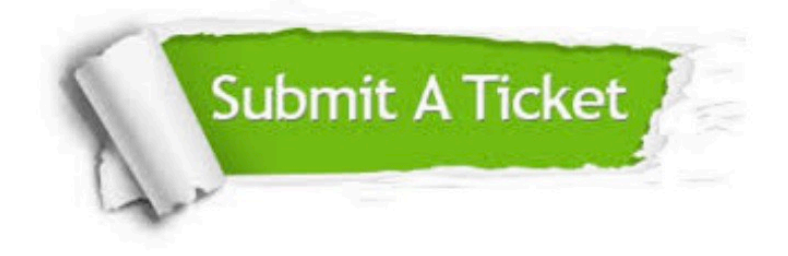

#### **One Year Free Update**

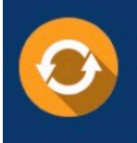

Free update is available within One fear after your purchase. After One Year, you will get 50% discounts for updating. And we are proud to .<br>poast a 24/7 efficient Customer Support system via Email

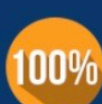

**Money Back Guarantee** To ensure that you are spending on

quality products, we provide 100% money back guarantee for 30 days from the date of purchase

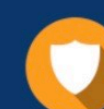

#### **Security & Privacy**

We respect customer privacy. We use McAfee's security service to provide you with utmost security for vour personal information & peace of mind.

Any charges made through this site will appear as Global Simulators Limited. All trademarks are the property of their respective owners. Copyright © passapply, All Rights Reserved.